## , tushu007.com

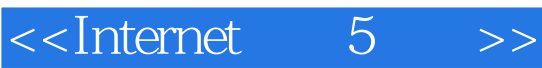

- $\le$ Internet 5 >>
- 13 ISBN 9787121147074
- 10 ISBN 7121147076

出版时间:2012-1

 $(2012-01)$ 

PDF

## http://www.tushu007.com

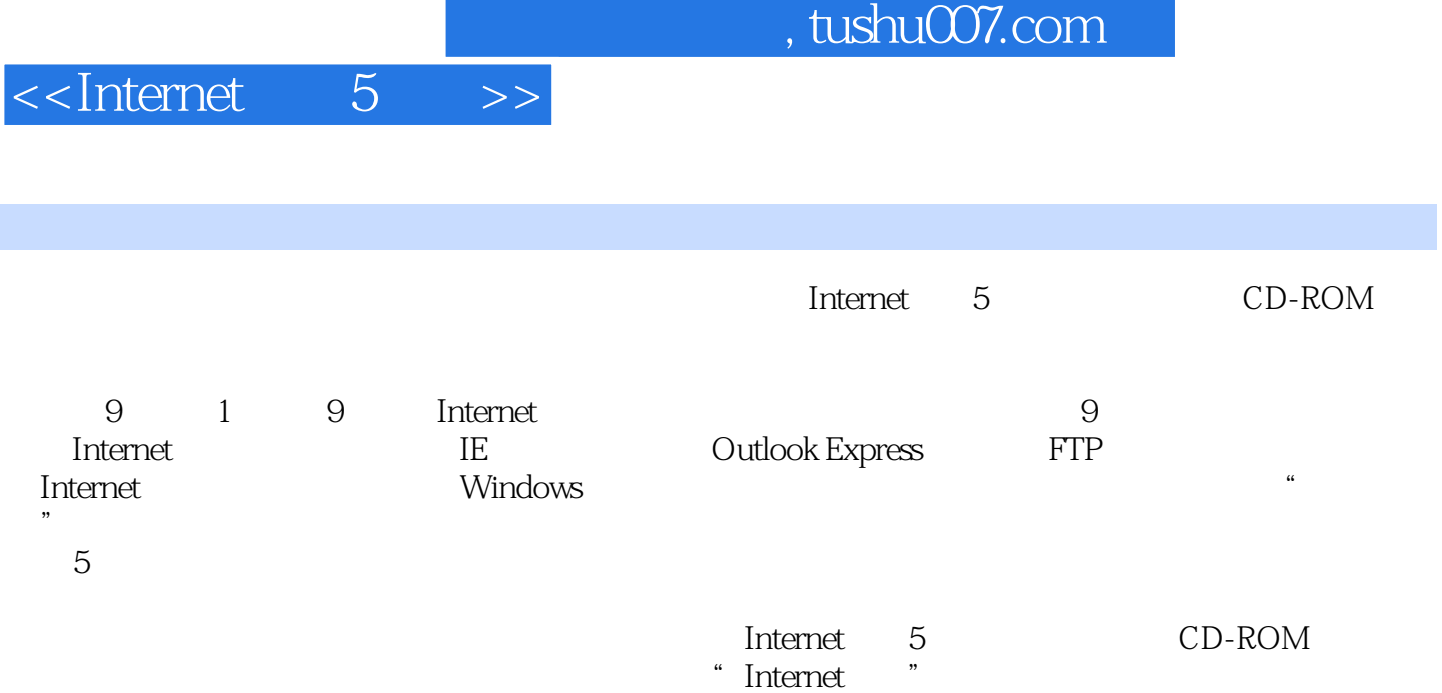

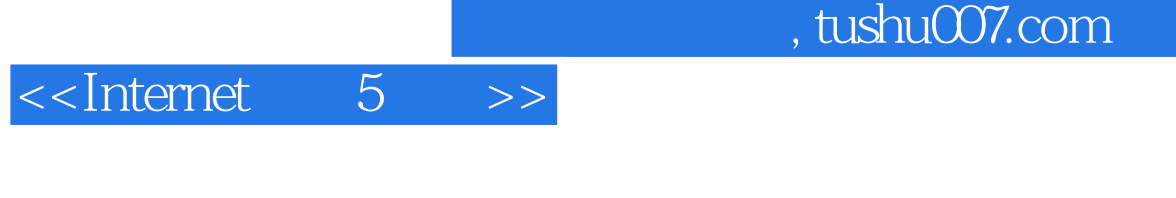

 $\frac{1}{2}$  Internet  $\frac{5}{4}$ 

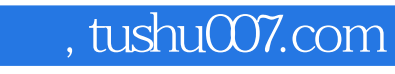

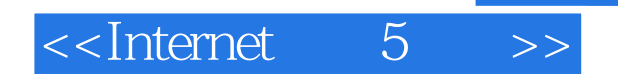

本站所提供下载的PDF图书仅提供预览和简介,请支持正版图书。

更多资源请访问:http://www.tushu007.com